## **Como instalar o agente do 360 Monitoring em servidores Windows**

A key utilizada nesse artigo de instruções é fictícia e deve ser substituída por uma key funcional, disponibilizada após a contratação do serviço.

Inicialmente será necessário acessar o [painel de servidores do Monitoring 360](https://monitoring.platform360.io/) e clicar "Add Server" e copiar o link de download do agent360 atualizado:

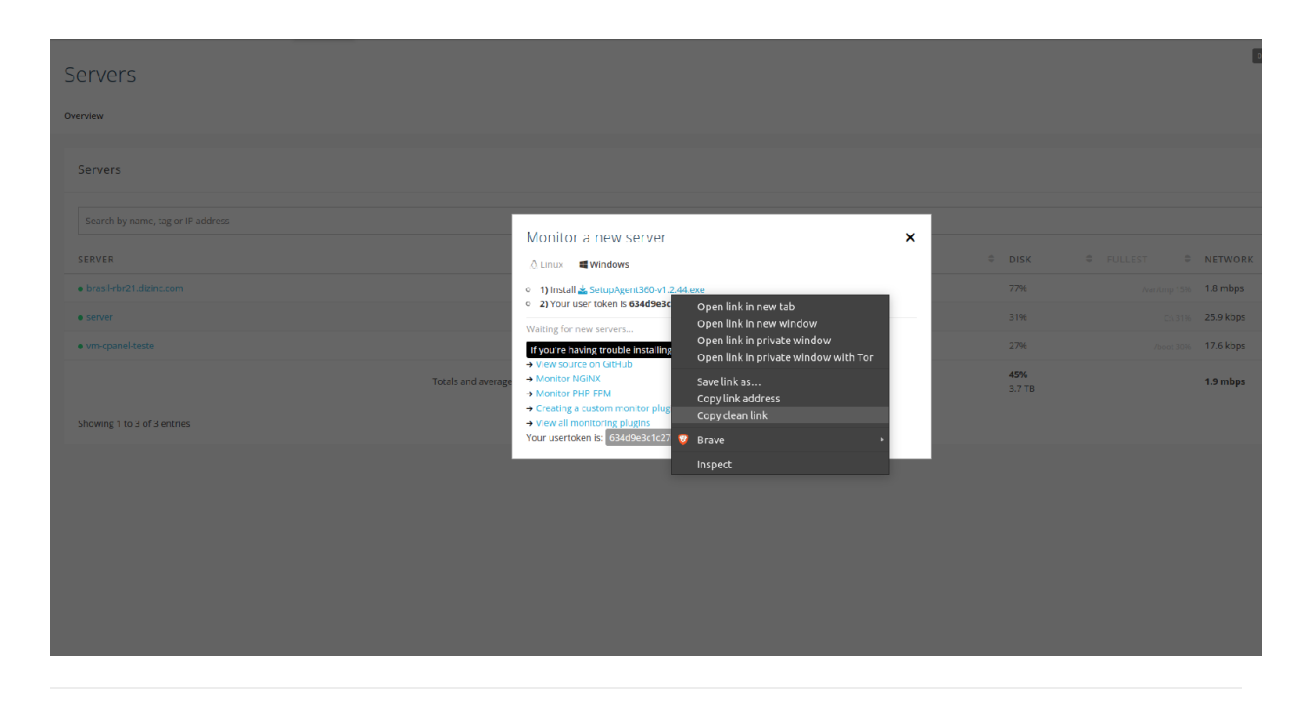

2

1

Posteriormente basta acessar o link do agent360 no navegador do servidor windows e realizar o download. Uma vez que o agent360 for baixado, a instalação é bem simples , conforme imagens:

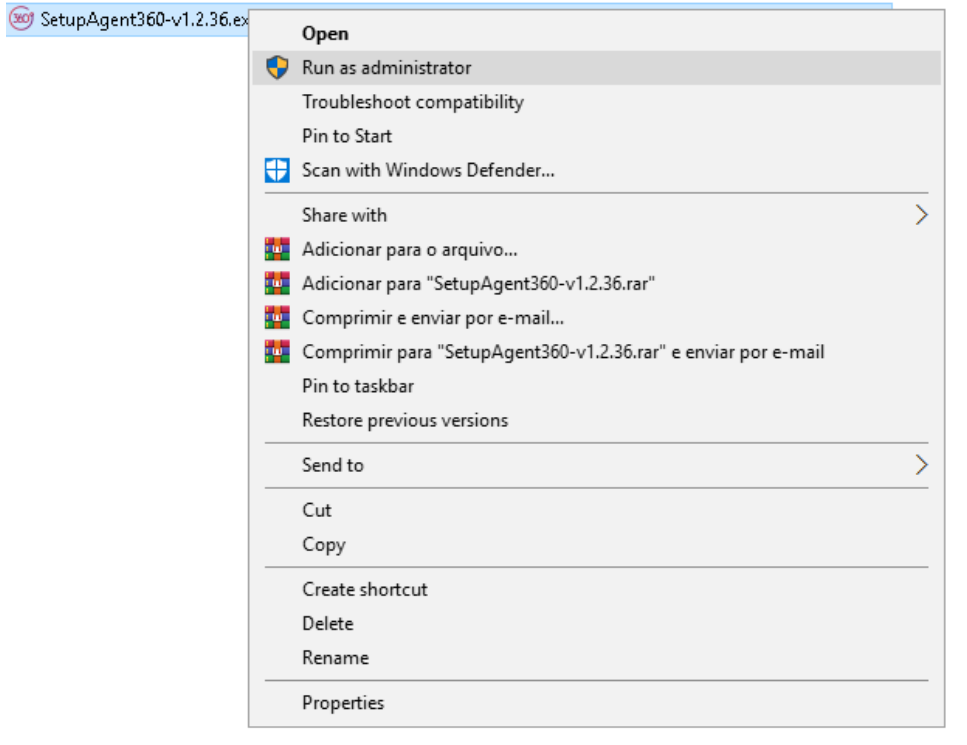

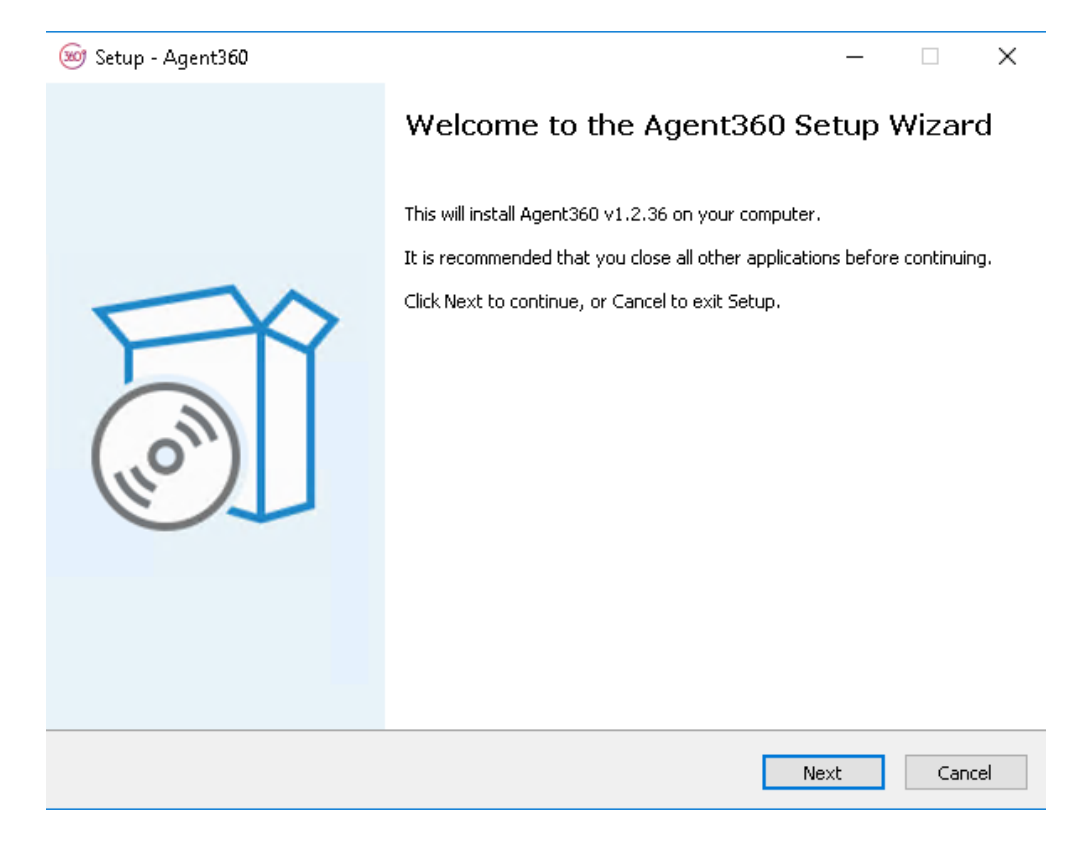

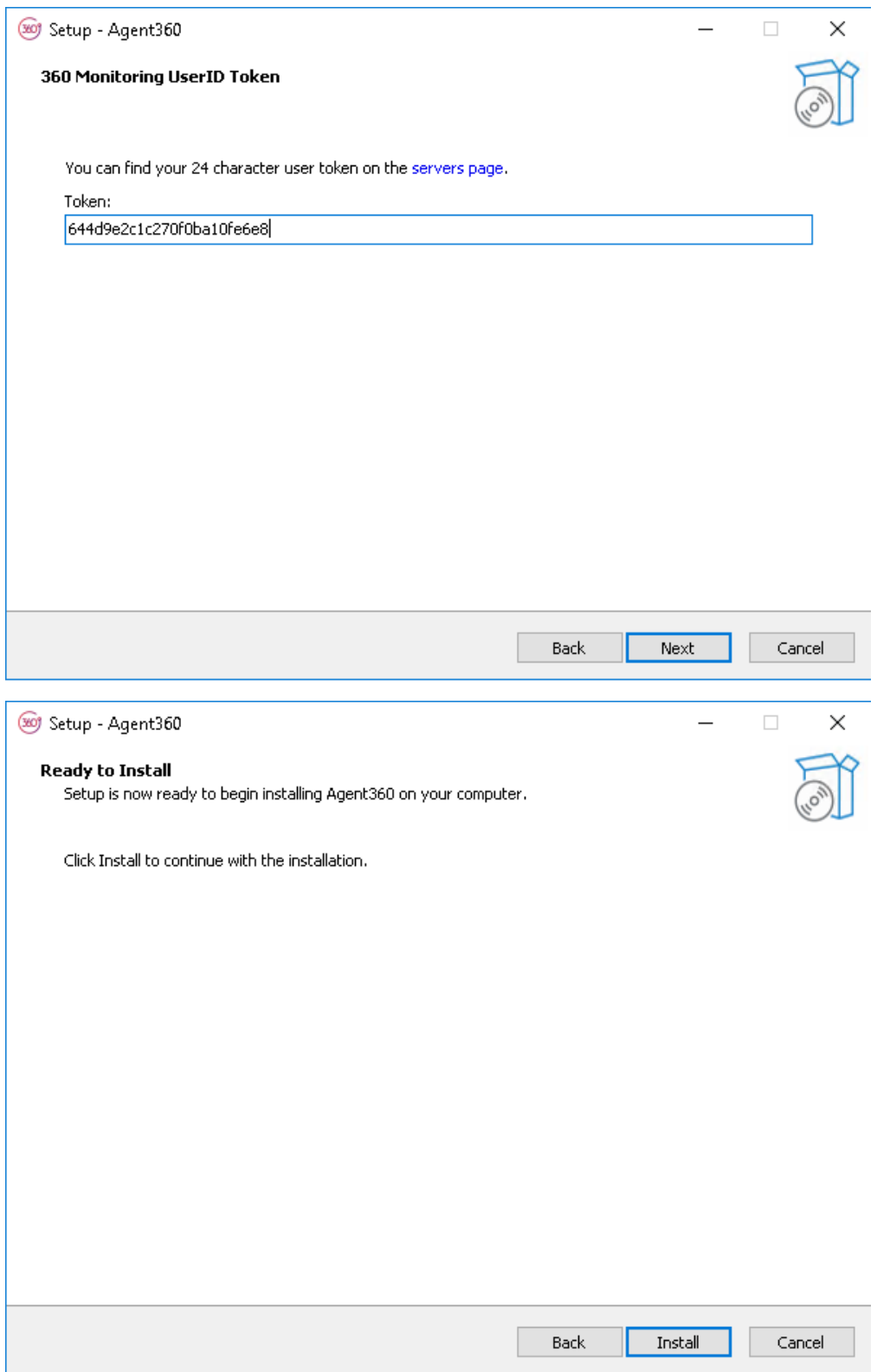

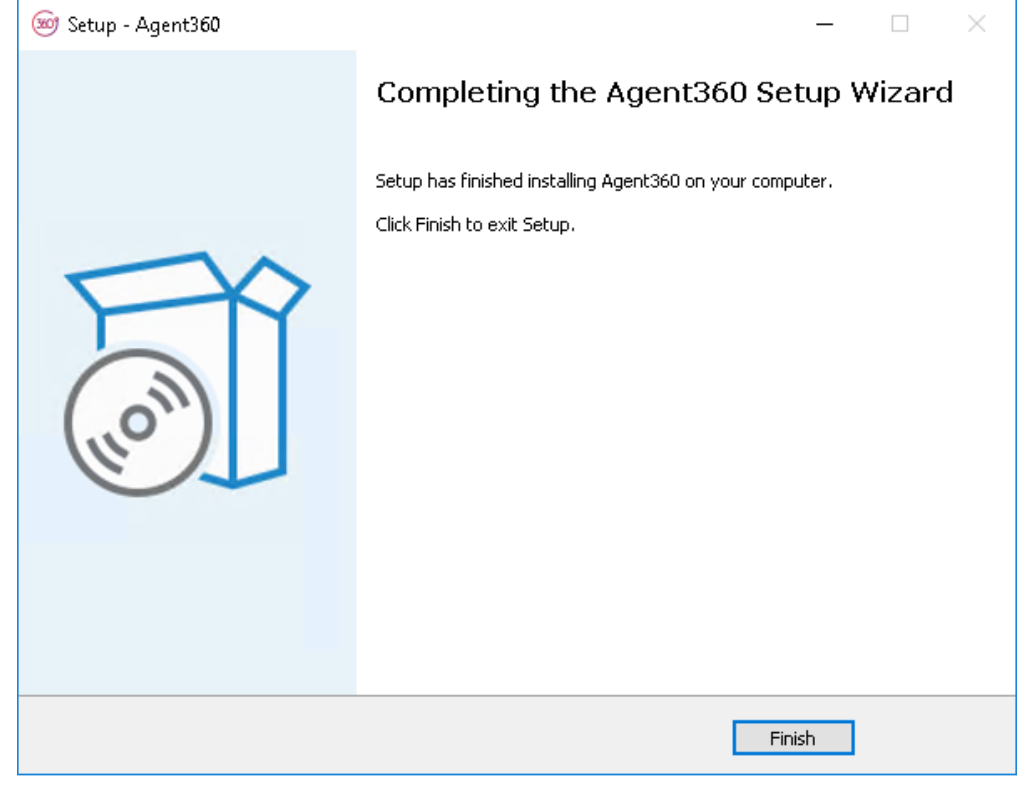

 $3$   $\,$   $)$  Após a instalação do agent360, basta aguardar alguns segundos que o servidor será reconhecido na página do Monitoring 360, conforme imagem abaixo:

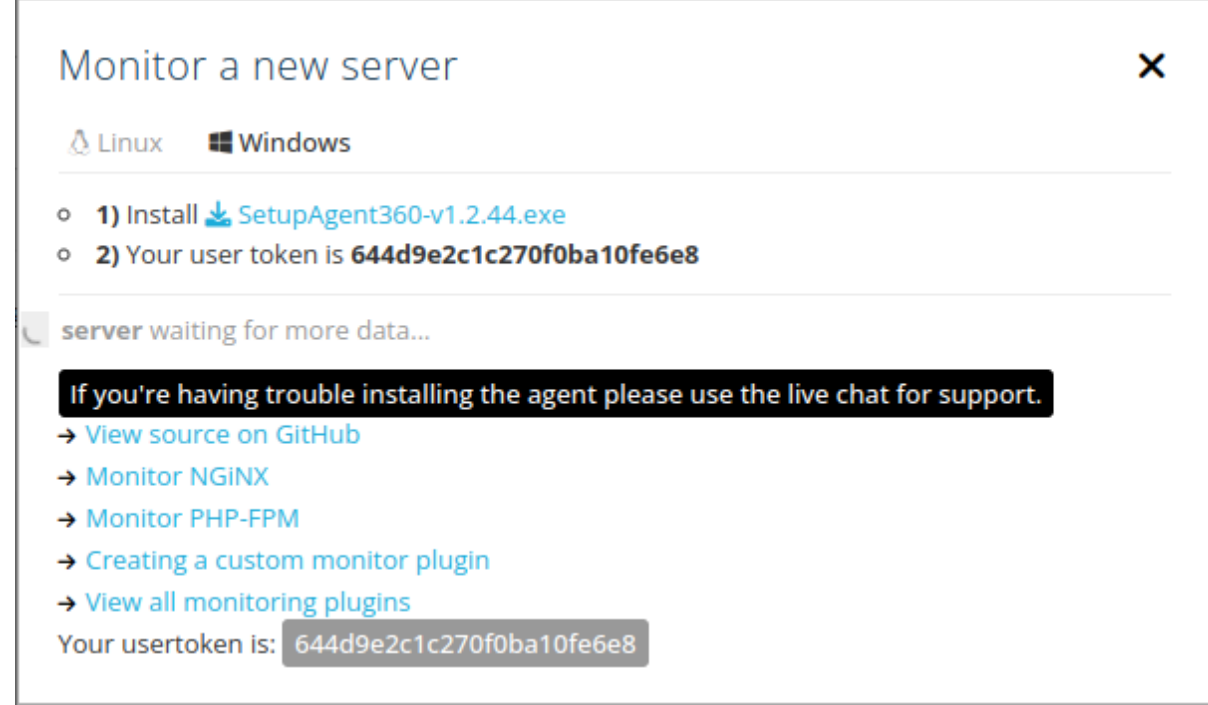

**"server waiting for more data"**

Após a instalação com sucesso do agent360, o servidor irá aparecer na aba "Servers":

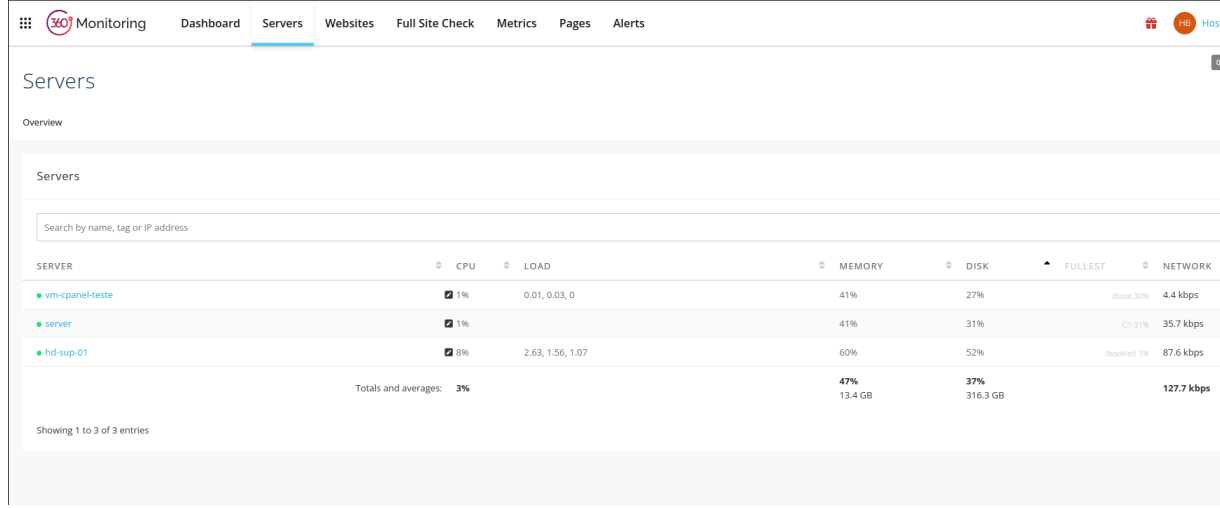

 $\sim 5$  ) Uma vez que o servidor estiver disponível no painel, as informações coletadas estarão disponíveis ao clicar no nome do servidor:

 $<sub>1</sub>$ </sub>

## $\leq$  | server Running Windows 10 <br>Running Windows 10  $\sqrt{ }$  agent360 v1.2.44 uptime 12 days, 23 hours and 42 minutes load average 1.19% Updating in 45 seconds. add tags... Tuesday<br>May 23, 2023, 00:00 Overview **Disk** ALERTS<br>No alerts found CPU Memory 100% 100% 75% 75% 50% 50% <sup>25%</sup>  $259$ 23:00 23. May 23:00 23. May 23. May 19:00 20:00  $21:00$ 22:00 19:00  $20:00$  $21:00$  $22:00$ 19:00  $20:00$ 21:00 22:00  $23:00$  $\bullet$  free  $\bullet$  $\bullet$  used  $\bullet$  inactive  $\bullet$  active  $\bullet$  free  $\bullet$  used  $\blacksquare$  $\blacksquare$  cpu usage  $\blacksquare$  stole writes  $\equiv$  reads Processes Networking **Top Processes** 16 mbps 24% 80 Ethernet Local Area Connection 12 mbps  $\overline{\mathcal{L}}$ 18% OpenVPN Wintun Ethernet 2  $40$ 8.0 mbps 12% OpenVPN TAP-Windows  $4.0$  mbps 6%  $\overline{20}$ ? PhysicalDrive0 19:00  $21:00$ 22:00  $23:00$  23. May  $21:00$  $22:00$ 23:00 **23. May** 19:00 20:00 21:00 22:00 23:00 **23. May** 20:00 19:00 20:00